## **filecmdDelete**

Deletes specified items.

## **Parameters**

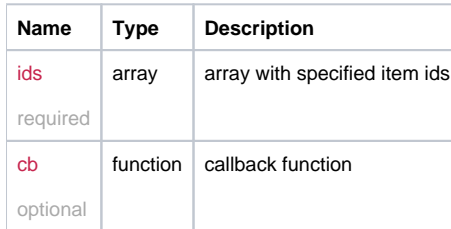

## Example

```
this.filecmdDelete = function(ids, cb) {
  return _request({
    method: 'POST',
    data: {
      'ids' : ids
     },
     url: '/file/delete',
     callback: cb
  });
};
```
## function